# NAG Library Routine Document

# G02BRF

<span id="page-0-0"></span>Note: before using this routine, please read the Users' Note for your implementation to check the interpretation of bold italicised terms and other implementation-dependent details.

### 1 Purpose

G02BRF computes Kendall and/or Spearman nonparametric rank correlation coefficients for a set of data, omitting completely any cases with a missing observation for any variable; the data array is preserved, and the ranks of the observations are not available on exit from the routine.

# 2 Specification

SUBROUTINE G02BRF [\(N](#page-1-0), [M](#page-1-0), [X,](#page-1-0) [LDX, MISS, XMISS](#page-2-0), [ITYPE, RR, LDRR,](#page-2-0) [NCASES](#page-3-0), [INCASE](#page-3-0), [KWORKA, KWORKB](#page-3-0), [KWORKC](#page-3-0), [WORK1, WORK2, IFAIL](#page-3-0)) & INTEGER N, M, LDX, MISS(M), ITYPE, LDRR, NCASES, INCASE(N), KWORKA(N), KWORKB(N), KWORKC(N), IFAIL & REAL (KIND=nag\_wp) X(LDX,M), XMISS(M), RR(LDRR,M), WORK1(N), WORK2(N)

# 3 Description

The input data consists of n observations for each of m variables, given as an array

$$
[x_{ij}],
$$
  $i = 1, 2, ..., n(n \ge 2),$   $j = 1, 2, ..., m(m \ge 2),$ 

where  $x_{ij}$  is the *i*th observation on the *j*th variable. In addition, each of the m variables may optionally have associated with it a value which is to be considered as representing a missing observation for that variable; the missing value for the jth variable is denoted by  $xm_i$ . Missing values need not be specified for all variables.

Let  $w_i = 0$  if observation i contains a missing value for any of those variables for which missing values have been declared, i.e., if  $x_{ij} = xm_j$  for any j for which an  $xm_j$  has been assigned (see also [Section 7\)](#page-4-0); and  $w_i = 1$  otherwise, for  $i = 1, 2, \ldots, n$ .

The observations are first ranked as follows.

For a given variable, j say, each of the observations  $x_{ij}$  for which  $w_i = 1$ ,  $(i = 1, 2, ..., n)$  has associated with it an additional number, the 'rank' of the observation, which indicates the magnitude of that observation relative to the magnitudes of the other observations on that same variable for which  $w_i = 1.$ 

The smallest of these valid observations for variable  $j$  is assigned the rank 1, the second smallest observation for variable  $j$  the rank 2, the third smallest the rank 3, and so on until the largest such

observation is given the rank 
$$
n_c
$$
, where  $n_c = \sum_{i=1}^{n} w_i$ .

If a number of cases all have the same value for the given variable,  $j$ , then they are each given an 'average' rank, e.g., if in attempting to assign the rank  $h + 1$ , k observations for which  $w_i = 1$  were found to have the same value, then instead of giving them the ranks

$$
h+1, h+2, \ldots, h+k,
$$

all k observations would be assigned the rank

$$
\frac{2h+k+1}{2}
$$

and the next value in ascending order would be assigned the rank

$$
h+k+1.
$$

<span id="page-1-0"></span>The process is repeated for each of the  $m$  variables.

Let  $y_{ij}$  be the rank assigned to the observation  $x_{ij}$  when the jth variable is being ranked. For those observations, i, for which  $w_i = 0$ ,  $y_{ij} = 0$ , for  $j = 1, 2, \ldots, m$ .

The quantities calculated are:

(a) Kendall's tau rank correlation coefficients:

$$
R_{jk} = \frac{\sum_{h=1}^{n} \sum_{i=1}^{n} w_h w_i \operatorname{sign}(y_{hj} - y_{ij}) \operatorname{sign}(y_{hk} - y_{ik})}{\sqrt{[n_c(n_c - 1) - T_j][n_c(n_c - 1) - T_k]}}, \quad j, k = 1, 2, \dots, m,
$$

where  $n_c = \sum^n$  $\frac{i=1}{1}$ wi

and  $sign u = 1$  if  $u > 0$ 

 $sign u = 0$  if  $u = 0$ 

$$
\operatorname{sign} u = -1 \text{ if } u < 0
$$

and  $T_j = \sum t_j(t_j - 1)$  where  $t_j$  is the number of ties of a particular value of variable j, and the summation is over all tied values of variable j.

(b) Spearman's rank correlation coefficients:

$$
R_{jk}^{*} = \frac{n_{c}(n_{c}^{2}-1)-6\sum_{i=1}^{n}w_{i}(y_{ij}-y_{ik})^{2}-\frac{1}{2}(T_{j}^{*}+T_{k}^{*})}{\sqrt{\left[n_{c}(n_{c}^{2}-1)-T_{j}^{*}\right]\left[n_{c}(n_{c}^{2}-1)-T_{k}^{*}\right]}}, \quad j, k = 1, 2, \ldots, m,
$$

where  $n_c = \sum^n$  $\frac{i=1}{1}$  $w_i$  and  $T_j^* = \sum t_j \left(t_j^2 - 1\right)$  where  $t_j$  is the number of ties of a particular value of

variable  $j$ , and the summation is over all tied values of variable  $j$ .

#### 4 References

Siegel S (1956) Non-parametric Statistics for the Behavioral Sciences McGraw–Hill

# 5 Arguments

1: N – INTEGER *Input* On entry:  $n$ , the number of observations or cases.

Constraint:  $N \geq 2$ .

2: M – INTEGER *Input* 

On entry:  $m$ , the number of variables. Constraint:  $M \geq 2$ .

3:  $X(LDX, M) - REAL (KIND = nag wp) array$  $X(LDX, M) - REAL (KIND = nag wp) array$  $X(LDX, M) - REAL (KIND = nag wp) array$  Input

On entry:  $X(i, j)$  must be set to  $x_{ij}$ , the value of the *i*th observation on the *j*th variable, where  $i = 1, 2, \ldots, n$  and  $j = 1, 2, \ldots, m$ .

<span id="page-2-0"></span>4: LDX – INTEGER Input

On entry: the first dimension of the array [X](#page-1-0) as declared in the (sub)program from which G02BRF is called.

Constraint:  $LDX \geq N$  $LDX \geq N$ .

5: [M](#page-1-0)ISS(M) – INTEGER array Input/Output Input/Output

On entry: MISS(*j*) must be set equal to 1 if a missing value,  $xm_i$ , is to be specified for the *j*th variable in the array [X,](#page-1-0) or set equal to 0 otherwise. Values of MISS must be given for all  $m$ variables in the array [X.](#page-1-0)

On exit: the array MISS is overwritten by the routine, and the information it contained on entry is lost.

6:  $KMISS(M) - REAL (KIND = nagwp)$  $KMISS(M) - REAL (KIND = nagwp)$  $KMISS(M) - REAL (KIND = nagwp)$  array Input/Output Input/Output

On entry: XMISS $(j)$  must be set to the missing value,  $xm_j$ , to be associated with the jth variable in the array [X,](#page-1-0) for those variables for which missing values are specified by means of the array MISS (see [Section 7](#page-4-0)).

On exit: the array XMISS is overwritten by the routine, and the information it contained on entry is lost.

7: ITYPE – INTEGER *Input* 

On entry: the type of correlation coefficients which are to be calculated.

 $I$ TYPE  $= -1$ 

Only Kendall's tau coefficients are calculated.

 $ITYPE = 0$ 

Both Kendall's tau and Spearman's coefficients are calculated.

 $I$ TYPE  $= 1$ 

Only Spearman's coefficients are calculated.

Constraint: ITYPE  $= -1, 0$  or 1.

8:  $RR(LDRR, M) - REAL (KIND=naq wp) array$  $RR(LDRR, M) - REAL (KIND=naq wp) array$  $RR(LDRR, M) - REAL (KIND=naq wp) array$  (*Output*)

On exit: the requested correlation coefficients.

If only Kendall's tau coefficients are requested (ITYPE  $= -1$ ), RR $(j, k)$  contains Kendall's tau for the jth and kth variables.

If only Spearman's coefficients are requested (ITYPE = 1),  $RR(j, k)$  contains Spearman's rank correlation coefficient for the jth and kth variables.

If both Kendall's tau and Spearman's coefficients are requested (ITYPE  $= 0$ ), the upper triangle of RR contains the Spearman coefficients and the lower triangle the Kendall coefficients. That is, for the jth and kth variables, where j is less than k,  $RR(j, k)$  contains the Spearman rank correlation coefficient, and RR $(k, j)$  contains Kendall's tau, for  $j = 1, 2, ..., m$  and  $k = 1, 2, \ldots, m$ .

(Diagonal terms,  $RR(j, j)$ , are unity for all three values of ITYPE.)

#### 9: LDRR – INTEGER Input

On entry: the first dimension of the array RR as declared in the (sub)program from which G02BRF is called.

Constraint:  $\text{LDRR} \geq \text{M}.$ 

<span id="page-3-0"></span>10: NCASES – INTEGER Output

On exit: the number of cases,  $n_c$ , actually used in the calculations (when cases involving missing values have been eliminated).

- 11: I[N](#page-1-0)CASE(N) INTEGER array  $Output$ On exit:  $INCASE(i)$  holds the value 1 if the ith case was included in the calculations, and the value 0 if the ith case contained a missing value for at least one variable. That is,  $INCASE(i) = w_i$  (see [Section 3](#page-0-0)), for  $i = 1, 2, ..., n$ .
- 12: KWORKA([N](#page-1-0)) INTEGER array *Workspace*<br>
13: KWORKB(N) INTEGER array *Workspace* 13: KWORKB([N](#page-1-0)) – INTEGER array Workspace EXAM (Mark Space Morkspace Workspace Workspace EXAM) – INTEGER array Workspace Workspace Workspace (Mark Space 2001) 14: KWORKC([N](#page-1-0)) – INTEGER array *Workspace*<br>15: WORK1(N) – REAL (KIND=nag wp) array *Workspace*
- 15: WORK1([N](#page-1-0)) REAL (KIND=nag\_wp) array *Workspace*<br>16: WORK2(N) REAL (KIND=nag wp) array *Workspace*  $WORK2(N) - REAL (KIND=$  $WORK2(N) - REAL (KIND=$  $WORK2(N) - REAL (KIND=$ nag wp) array
- 17: IFAIL INTEGER *Input/Output*

On entry: IFAIL must be set to  $0, -1$  or 1. If you are unfamiliar with this argument you should refer to Section 3.4 in How to Use the NAG Library and its Documentation for details.

For environments where it might be inappropriate to halt program execution when an error is detected, the value  $-1$  or 1 is recommended. If the output of error messages is undesirable, then the value 1 is recommended. Otherwise, if you are not familiar with this argument, the recommended value is 0. When the value  $-1$  or 1 is used it is essential to test the value of IFAIL on exit.

On exit: IFAIL  $= 0$  unless the routine detects an error or a warning has been flagged (see Section 6).

# 6 Error Indicators and Warnings

If on entry IFAIL  $= 0$  or  $-1$ , explanatory error messages are output on the current error message unit (as defined by X04AAF).

Errors or warnings detected by the routine:

$$
IFAIL = 1
$$

On entry,  $N < 2$ .

 $IFAIL = 2$ 

On entry,  $M < 2$ .

 $IFAIL = 3$ 

On entry,  $LDX < N$ , or [LDRR](#page-2-0) < [M](#page-1-0).

### $IFAIL = 4$

On entry, [ITYPE](#page-2-0)  $<-1$ ,<br>or ITYPE > 1  $ITYPE > 1.$ 

 $IFAIL = 5$ 

After observations with missing values were omitted, fewer than 2 cases remained.

<span id="page-4-0"></span> $IFAIL = -99$  $IFAIL = -99$ 

An unexpected error has been triggered by this routine. Please contact NAG.

See Section 3.9 in How to Use the NAG Library and its Documentation for further information.

 $IFAIL = -399$  $IFAIL = -399$ 

Your licence key may have expired or may not have been installed correctly.

See Section 3.8 in How to Use the NAG Library and its Documentation for further information.

 $IFAIL = -999$  $IFAIL = -999$ 

Dynamic memory allocation failed.

See Section 3.7 in How to Use the NAG Library and its Documentation for further information.

# 7 Accuracy

You are warned of the need to exercise extreme care in your selection of missing values. G02BRF treats all values in the inclusive range  $(1 \pm 0.1^{(X02BEF-2)}) \times xm_j$ , where  $xm_j$  is the missing value for variable j specified in [XMISS.](#page-2-0)

You must therefore ensure that the missing value chosen for each variable is sufficiently different from all valid values for that variable so that none of the valid values fall within the range indicated above.

# 8 Parallelism and Performance

G02BRF is threaded by NAG for parallel execution in multithreaded implementations of the NAG Library.

Please consult the X06 Chapter Introduction for information on how to control and interrogate the OpenMP environment used within this routine. Please also consult the Users' Note for your implementation for any additional implementation-specific information.

# 9 Further Comments

The time taken by G02BRF depends on n and m, and the occurrence of missing values.

#### 10 Example

This example reads in a set of data consisting of nine observations on each of three variables. Missing values of 0:99 and 0:0 are declared for the first and third variables respectively; no missing value is specified for the second variable. The program then calculates and prints both Kendall's tau and Spearman's rank correlation coefficients for all three variables, omitting completely all cases containing missing values; cases 5, 8 and 9 are therefore eliminated, leaving only six cases in the calculations.

#### 10.1 Program Text

```
Program g02brfe
! G02BRF Example Program Text
! Mark 26 Release. NAG Copyright 2016.
! .. Use Statements ..
     Use nag_library, Only: g02brf, nag_wp
! .. Implicit None Statement ..
     Implicit None
! .. Parameters ..
     Integer, Parameter \cdots \cdots nin = 5, nout = 6
! .. Local Scalars ..
     Integer \vdots i, ifail, itype, ldrr, ldx, m, n, &
```

```
ncases
! .. Local Arrays ..
     Real (Kind=nag_wp), Allocatable :: rr(:,:), work1(:), work2(:), x(:,:), &
                                        xmiss(:)
     Integer, Allocatable :: incase(:), kworka(:), kworkb(:), &
                                        kworkc(:), miss(:)
! .. Executable Statements ..
     Write (nout,*) 'G02BRF Example Program Results'
     Write (nout,*)
! Skip heading in data file
     Read (nin,*)
! Read in the problem size
     Read (nin,*) n, m, itype
     ldrr = m
     1dx = nAllocate (rr(ldrr,m),work1(n),work2(n),x(ldx,m),xmiss(m),incase(n), &
       kworka(n),kworkb(n),kworkc(n),miss(m))
! Read in data
     Read (nin, *)(x(i,1:m), i=1,n)! Read in missing value flags
     Read (nin,*) miss(1:m)
     Read (nin,*) xmiss(1:m)
! Display data
      Write (nout,99999) 'Number of variables (columns) =', m
      Write (nout,99999) 'Number of cases (rows) =', n
     Write (nout,*)
     Write (nout,*) 'Data matrix is:-'
     Write (nout,*)
     Write (nout, 99998)(i, i=1, m)Write (nout,99997)(i,x(i,1:m),i=1,n)
     Write (nout,*)
! Calculate correlation coefficients
     ifail = 0Call q02brf(n,m,x,ldx,miss,xmiss,itype,rr,ldrr,ncases,incase,kworka,kworkb,kworkc,work1,work2,ifail)
! Display results
     Write (nout,*) 'Matrix of rank correlation coefficients:'
     Write (nout,*) 'Upper triangle -- Spearman''s'
     Write (nout,*) 'Lower triangle -- Kendall''s tau'
     Write (nout,*)
     Write (nout, 99998)(i, i=1, m)Write (nout, 99997)(i, rr(i,1:m), i=1,m)Write (nout,*)
     Write (nout,99999) 'Number of cases actually used:', ncases
99999 Format (1X,A,I5)
99998 Format (1X,3I12)
99997 Format (1X,I3,3F12.4)
   End Program g02brfe
```
#### 10.2 Program Data

GO2BRF Example Program Data<br>9 3 0 :  $\begin{array}{ccc} \cdot : & \mathbb{N}, & \mathbb{M}, & \mathbb{I} \text{TYPE} \\ \mathbb{O} \cdot 50 & & \end{array}$  $1.70$   $1.00$ 2.80 4.00 3.00 0.60 6.00 2.50 1.80 9.00 6.00 0.99 4.00 2.50 1.40 2.00 5.50

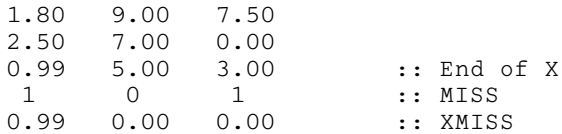

# 10.3 Program Results

G02BRF Example Program Results

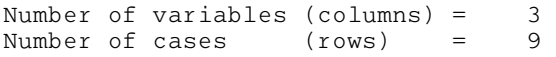

Data matrix is:-

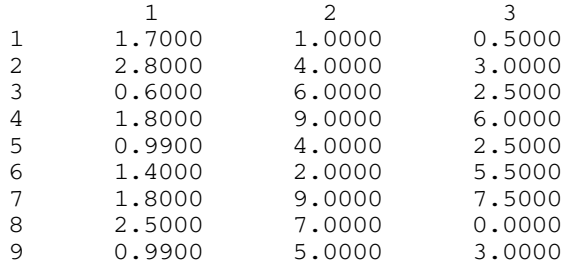

Matrix of rank correlation coefficients: Upper triangle -- Spearman's Lower triangle -- Kendall's tau

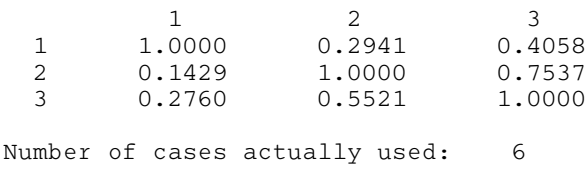